## **informativnog programa u realnom vremenu 2013**

## **Sadržaj**

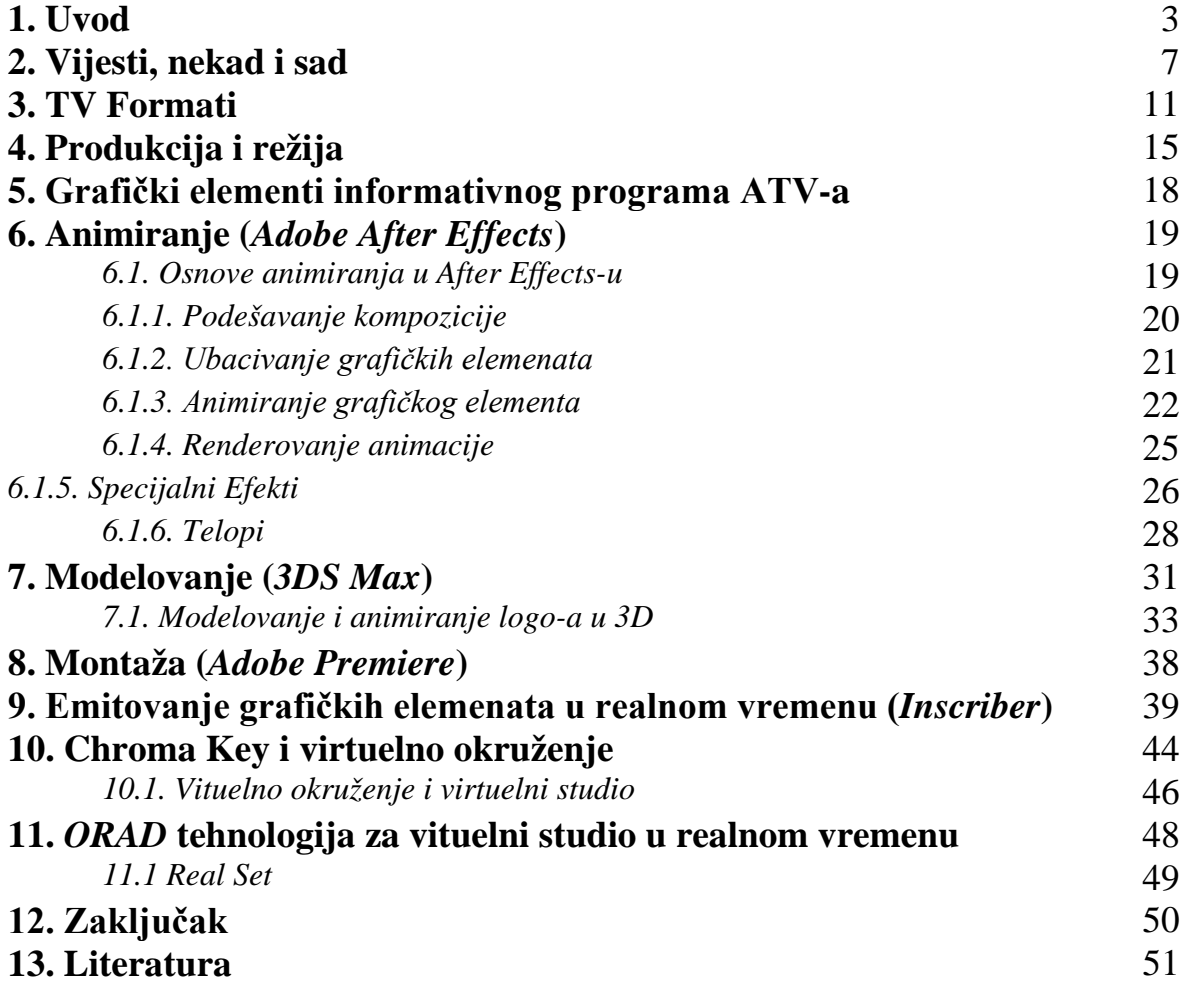

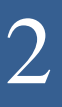